## Município de PONTE ALTA - SC RELATÓRIO RESUMIDO DA EXECUÇÃO ORÇAMENTÁRIA DEMONSTRATIVOS DA RECEITA DE ALIENAÇÃO DE ATIVOS E APLICAÇÃO DE RECURSOS ORÇAMENTOS FISCAL E DA SEGURIDADE SOCIAL JANEIRO A ABRIL 2021/BIMESTRE MARÇO - ABRIL

RREO - ANEXO 11 (LRF. art. 53, \$ 1°, inciso III)

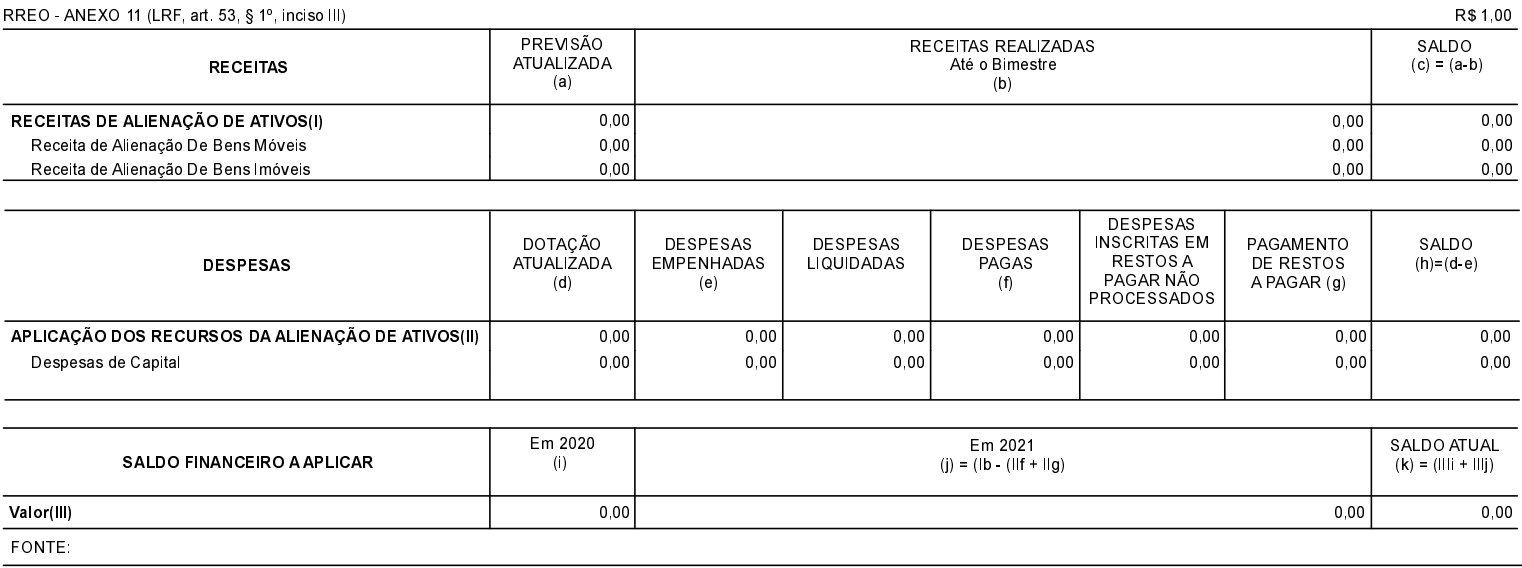

PONTE ALTA, 21/10/2021

JOSIANI REBELIM COELHO ZART Contador CRC/SC 035021/0-1

JUNIOR CESAR DA SILVA Secretaria de Administração e Finanças EDSON JULIO WOLINGER Prefeito Municipal